### **Lecture (chapter 4): Measures of dispersion**

#### **Ernesto F. L. Amaral**

**February 5, 2018 Advanced Methods of Social Research (SOCI 420)**

**Source: Healey, Joseph F. 2015. "Statistics: A Tool for Social Research." Stamford: Cengage Learning. 10th edition. Chapter 4 (pp. 91–121).**

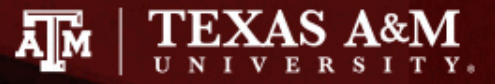

# Chapter learning objectives

- Explain the purpose of measures of dispersion
- Compute and interpret these measures
	- Range (*R*), interquartile range (*Q* or *IQR*)
	- Standard deviation (*s*), variance (*s2*)
- Select an appropriate measure of dispersion and correctly calculate and interpret the statistic
- Describe and explain the mathematical characteristics of the standard deviation
- Analyze a boxplot

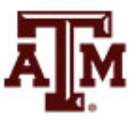

# Concept of dispersion

- Dispersion refers to the variety, diversity, or amount of variation among scores
- The greater the dispersion of a variable, the greater the range of scores and the greater the differences between scores
- Examples
	- Typically, a large city will have more diversity than a small town
	- Some states (California, New York) are more racially diverse than others (Maine, Iowa)

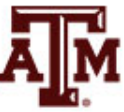

#### Ambulance assistance

- Examples below have similar means
	- 7.4 minutes for service A and 7.6 minutes for service B
- Service A is more consistent in its response
	- Less dispersion than service B

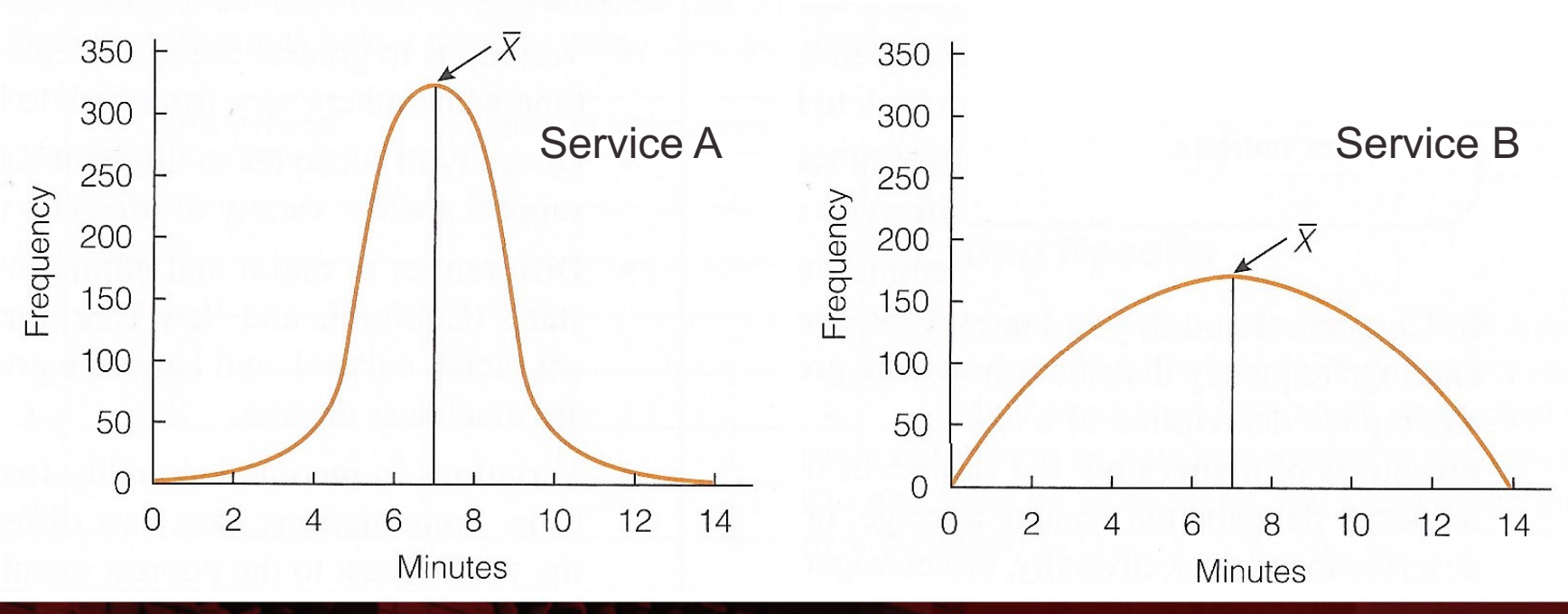

# Range (*R*)

- Range indicates the distance between the highest and lowest scores in a distribution
- Range  $(R)$  = Highest Score Lowest Score
- Quick and easy indication of variability
- Can be used with ordinal-level or interval-ratiolevel variables
- Why can't the range be used with variables measured at the nominal level?
	- For these variables, use frequency distributions to analyze dispersion

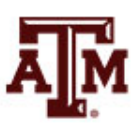

# Limitations of range

• Range is based on only two scores

• It is distorted by atypically high or low scores – Influenced by outliers

• No information about variation between high and low scores

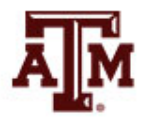

# Interquartile range (*Q* or *IQR*)

- A type of range measure
	- Considers only the middle 50% of the cases in a distribution
- Avoids some of the problems of the range by focusing on just the middle 50% of scores

– Avoids the influence of outliers

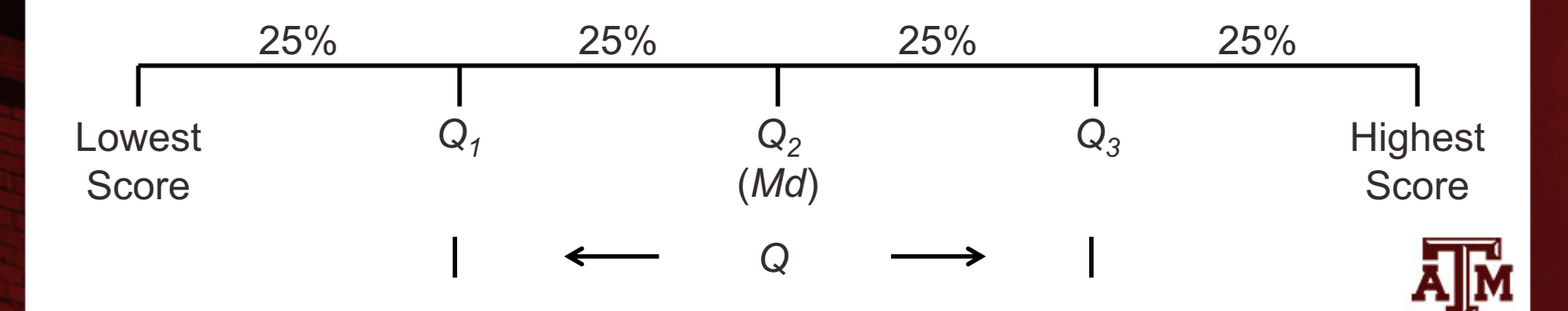

# Limitation of interquartile range

• The interquartile range is based on only two scores

• It fails to yield any information from all of the other scores

 $-$  Based only on  $Q_1$  and  $Q_3$ 

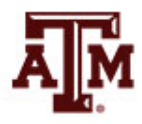

## Birth rates for 40 nations, 2012

(number of births per 1000 population)

| Rank         | <b>Nation</b> | <b>Birth rate</b> | Rank                    | <b>Nation</b>        | <b>Birth rate</b> |
|--------------|---------------|-------------------|-------------------------|----------------------|-------------------|
| 40 (highest) | Niger         | 46                | 20                      | Libya                | 23                |
| 39           | Uganda        | 45                | 19                      | India                | 22                |
| 38           | Malawi        | 43                | 18                      | Venezuela            | 21                |
| 37           | Angola        | 42                | 17                      | Mexico               | 20                |
| 36           | Mozambique    | 42                | 16                      | Colombia             | 19                |
| 35           | Tanzania      | 41                | 15                      | Kuwait               | 18                |
| 34           | Nigeria       | 40                | 14                      | Vietnam              | 17                |
| 33           | Guinea        | 39                | 13                      | Ireland              | 16                |
| 32           | Senegal       | 38                | 12                      | Chile                | 15                |
| 31           | <b>Togo</b>   | 36                | 11                      | Australia            | 14                |
| 30           | Kenya         | 35                | 10                      | <b>United States</b> | 13                |
| 29           | Ethiopia      | 34                | $9\,$                   | United Kingdom       | 13                |
| 28           | Rwanda        | 33                | $\,8\,$                 | Russia               | 13                |
| 27           | Ghana         | 32                | $\overline{7}$          | France               | 13                |
| 26           | Guatemala     | 29                | $\,6$                   | China                | 12                |
| 25           | Pakistan      | 28                | 5                       | Canada               | 11                |
| 24           | Haiti         | 27                | $\overline{\mathbf{4}}$ | Spain                | 10                |
| 26           | Cambodia      | 26                | 3                       | Japan                | 9                 |
| 22           | Egypt         | 25                | $\overline{2}$          | Italy                | 9                 |
| 21           | Syria         | 24                | 1 (lowest)              | Germany              | $\, 8$            |

## Examples of *R* and *IQR*

- Range = Highest score Lowest score =  $46 8 = 38$
- Interquartile range (IQR)
	- $-$  Locate  $Q_3$  (75th percentile) and  $Q_1$  (25th percentile)
	- $-Q_3$ : 0.75 x 40 = 30th case
		- Kenya is the 30th case with a birth rate of 35
	- $-Q_1$ : 0.25 x 40 = 10th case
		- United States is the 10th case with a birth rate of 13
	- Difference of these values is interquartile range
		- *IQR* = *Q3 Q1* = 35 13 = 22

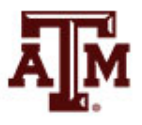

# Standard deviation

- The most important and widely used measure of dispersion
	- It should be used with interval-ratio-level variables, but is often used with ordinal-level variables
- Good measure of dispersion
	- Uses all scores in the distribution
	- Describes the average or typical deviation of the scores
	- Increases in value as the distribution of scores becomes more diverse

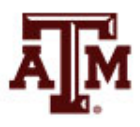

# Interpreting standard deviation

• It is an index of variability that increases in value as the distribution becomes more variable

• It allows us to compare distributions

• It can be interpreted in terms of normal deviation – We will discuss on Chapter 5

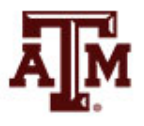

#### Formulas

- Standard deviation and variance are based on the distance between each score and the mean
- Formula for variance

$$
s^2 = \frac{\sum (X_i - \bar{X})^2}{N}
$$

• Formula for standard deviation

$$
s = \sqrt{\frac{\sum (X_i - \overline{X})^2}{N}}
$$

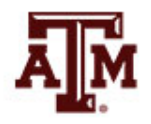

## Step-by-step calculation of *s*

- Subtract mean from each score:  $(X_i \overline{X})$
- Square the deviations:  $(X_i \overline{X})^2$
- Sum the squared deviations:  $\sum (X_i \overline{X})^2$
- Divide the sum of squared deviations by *N*:  $\sum (X_i - \overline{X})^2$  $\overline{N}$
- Square root brings value back to original unit:

$$
\frac{\sum (X_i - \bar{X})^2}{N}
$$

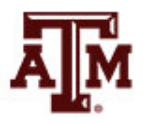

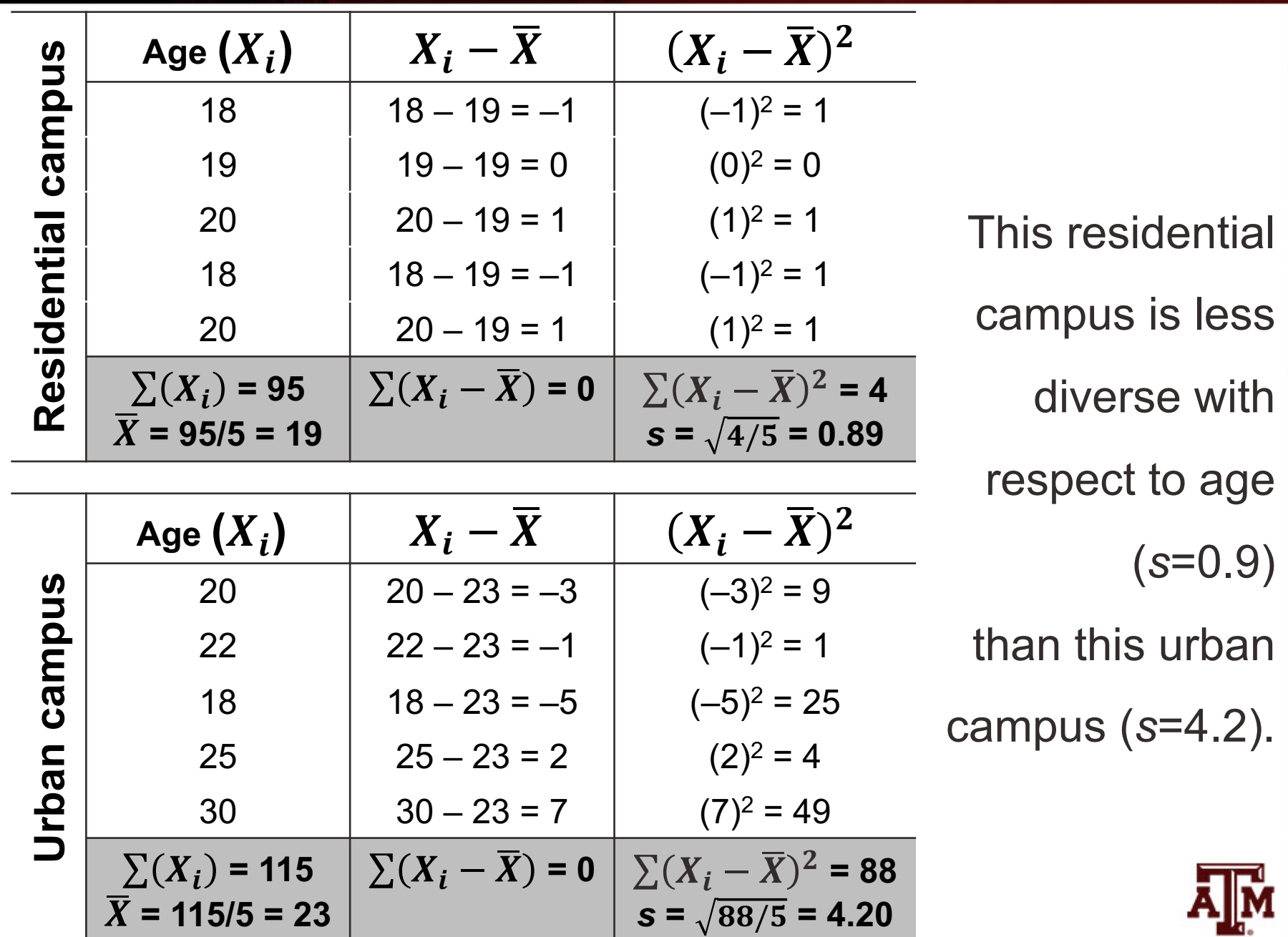

**Source: Healey 2015, p.100.**

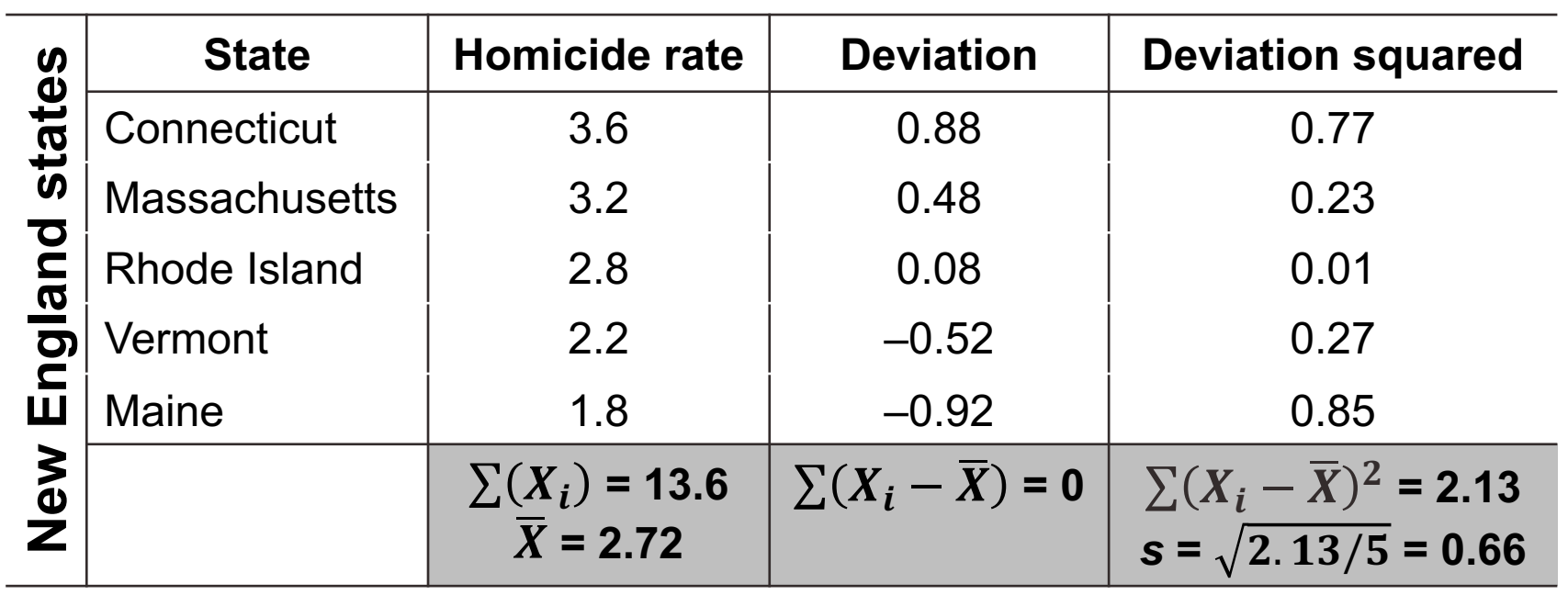

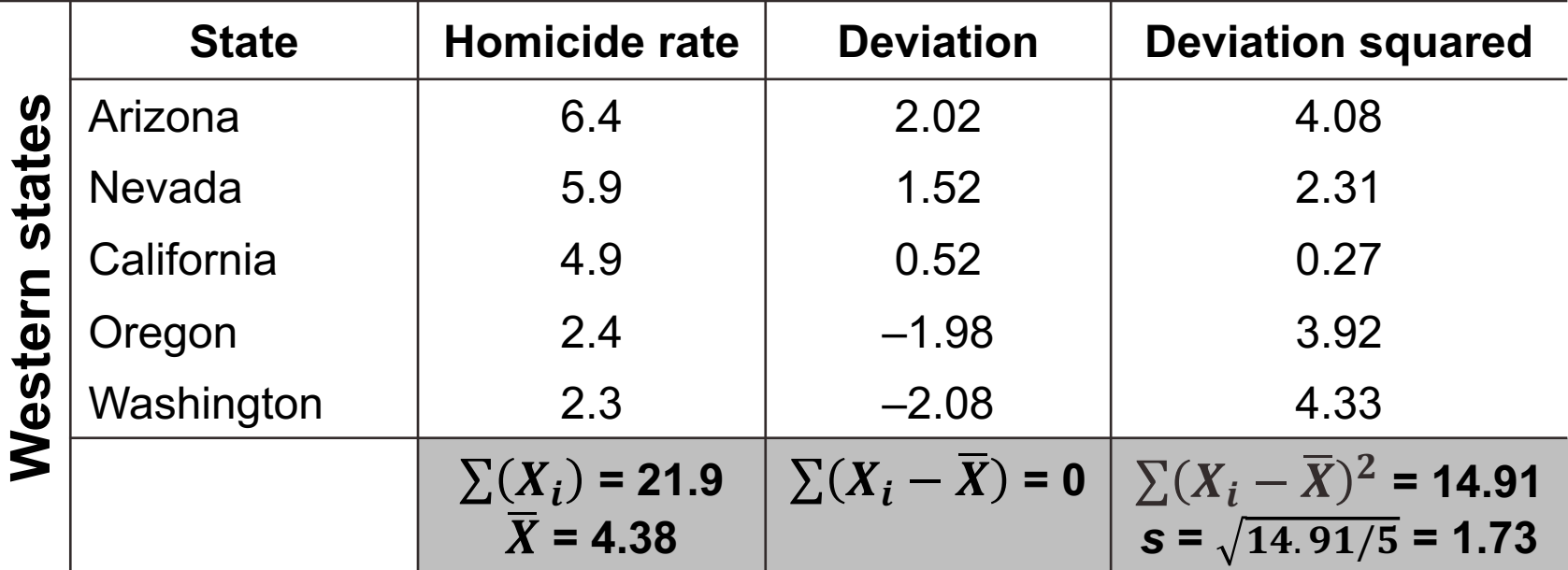

## Example: 2016 GSS in Stata

• Respondent income in constant dollars

#### **sum conrinc [aweight=wtssall], d**

respondent income in constant dollars

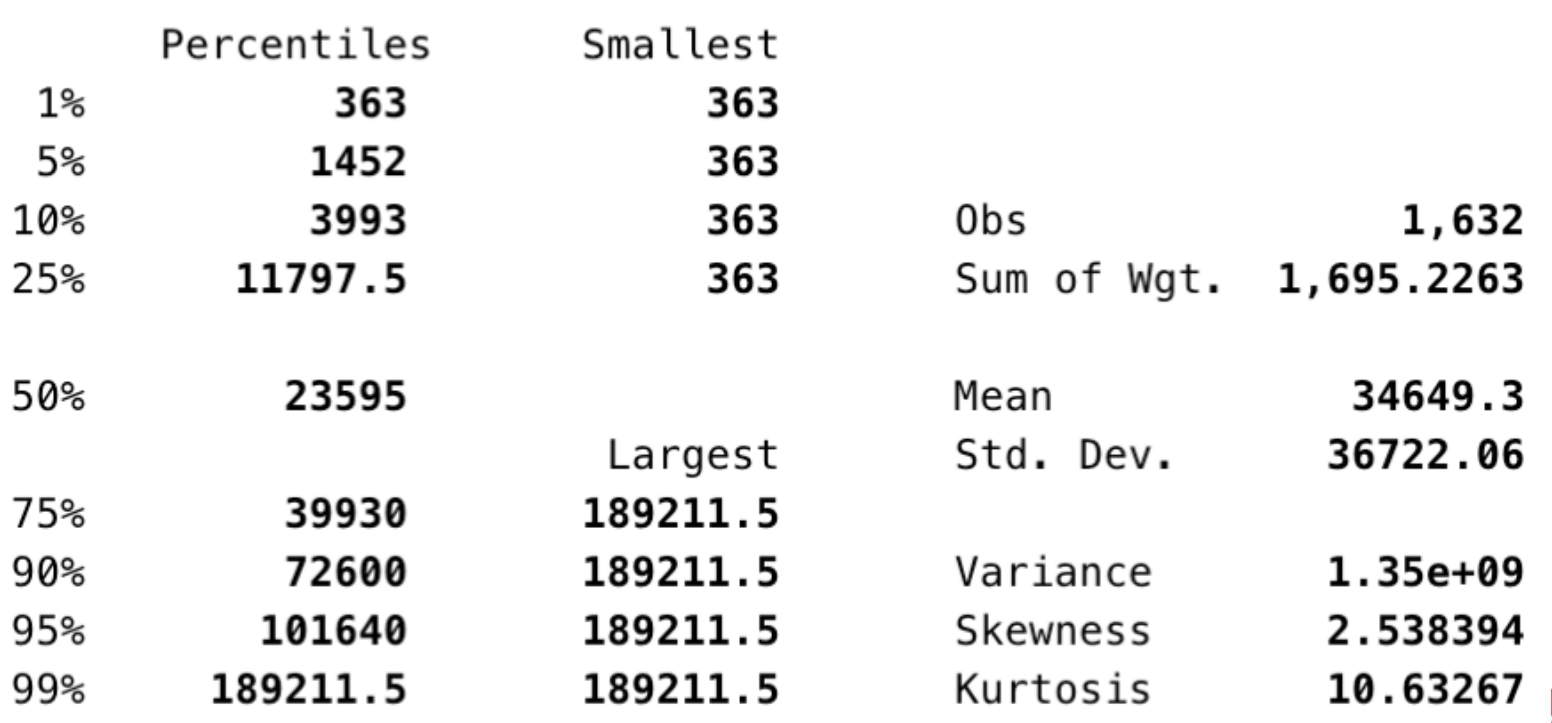

### Reporting measures

**Descriptive statistics of respondent income in constant dollars, U.S. adult population, 2016**

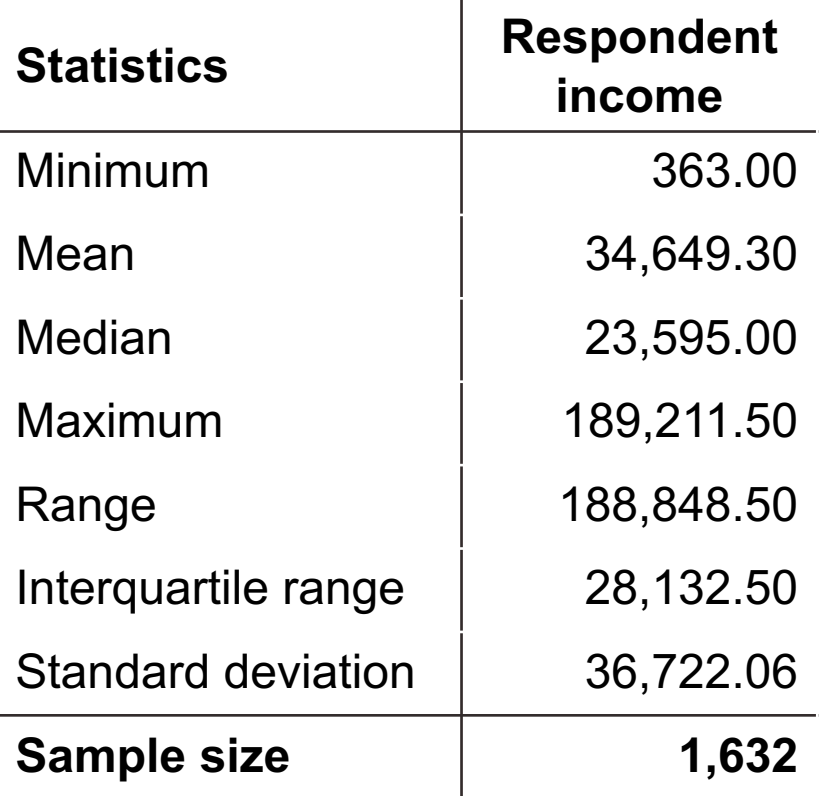

Source: 2016 General Social Survey.

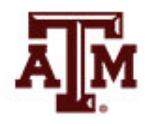

# Reporting several variables

- Measures of central tendency (e.g., mean) and dispersion (e.g., standard deviation)
	- Valuable descriptive statistics
	- Basis for many analytical techniques
	- Most often presented in summary tables

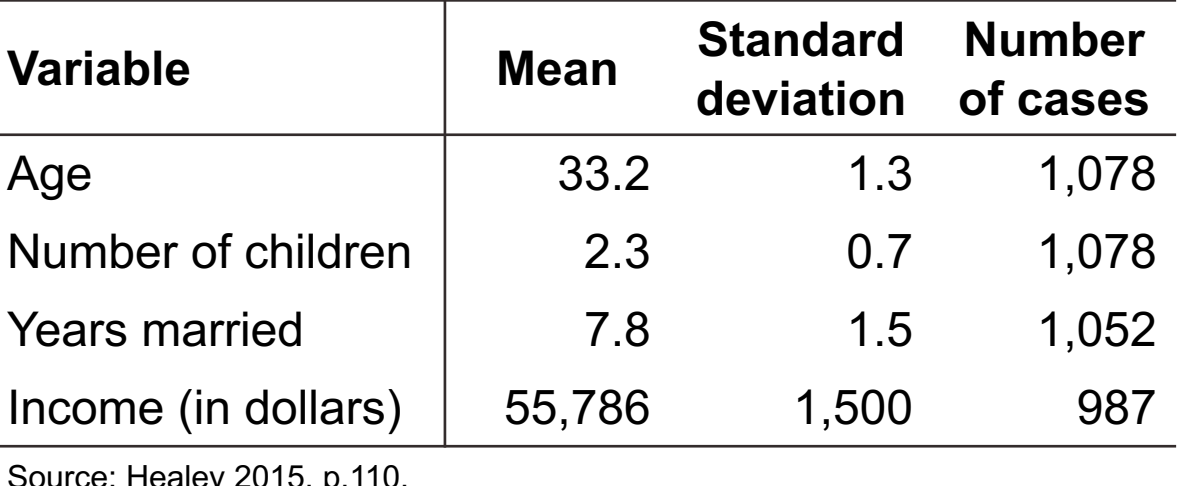

#### **Characteristics of the sample**

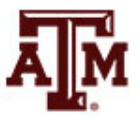

Source: Healey 2015, p.110.

## Parental engagement

- Means and standard deviations for number of days per week each parent engaged with child
	- How does maternal engagement compare to paternal engagement?
	- How does married engagement compare to cohabiting engagement?
	- How does engagement change over time?

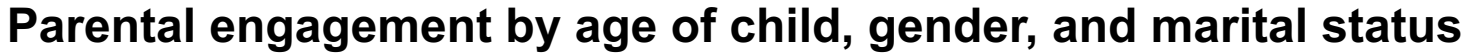

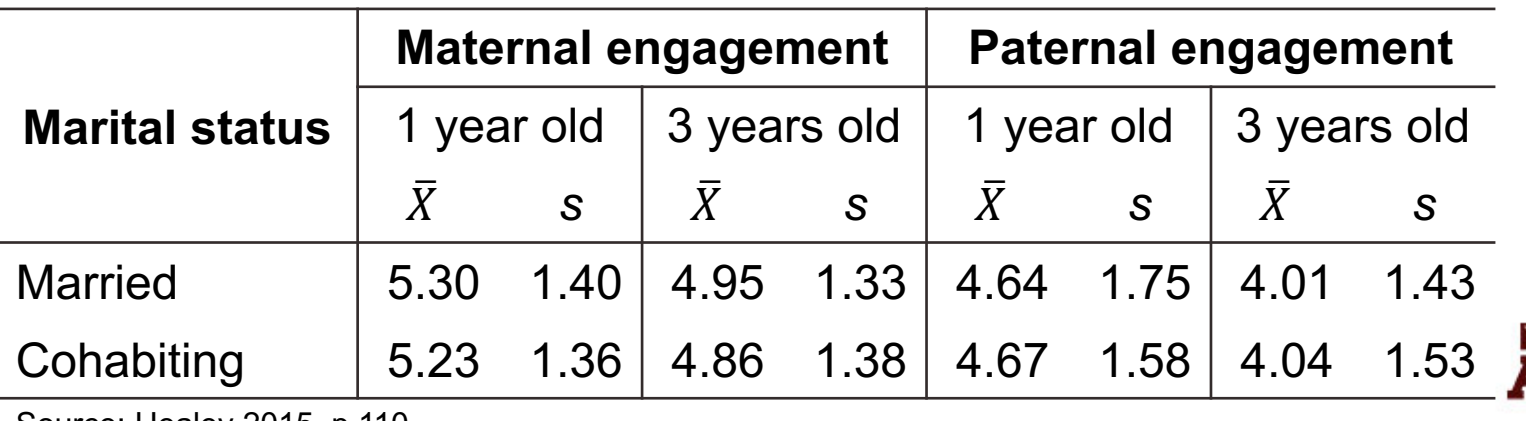

Source: Healey 2015, p.110.

## Income: Central tendency

#### • Median

- Increases in income of the average American household
- **Mean** 
	- Increases in average income for all American households

**Median and mean household incomes, United States, 1967–2011**

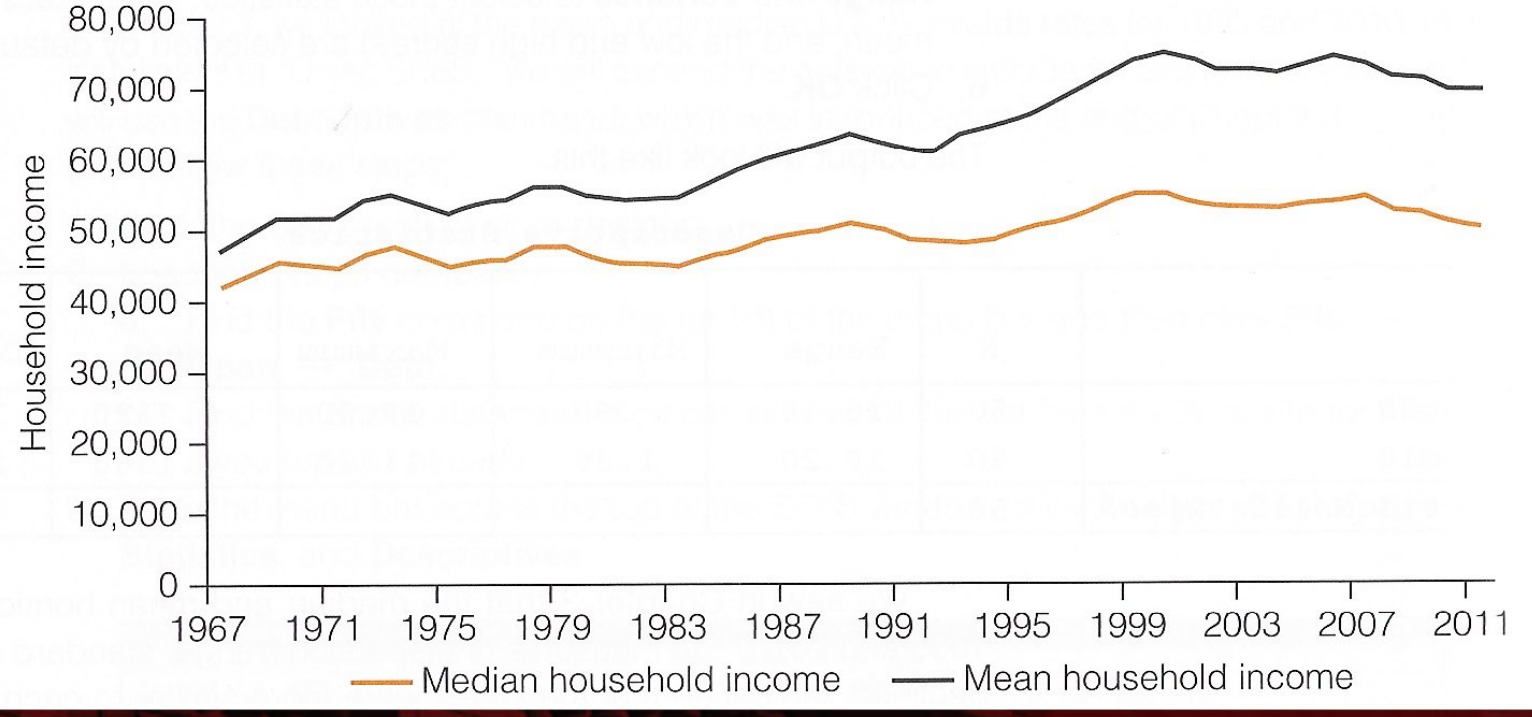

#### Income: Dispersion increased

- The increase was not shared equally
	- Low-income households: no growth
	- High-income households: robust increases

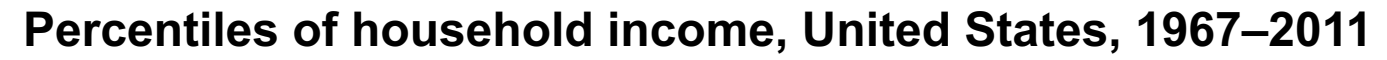

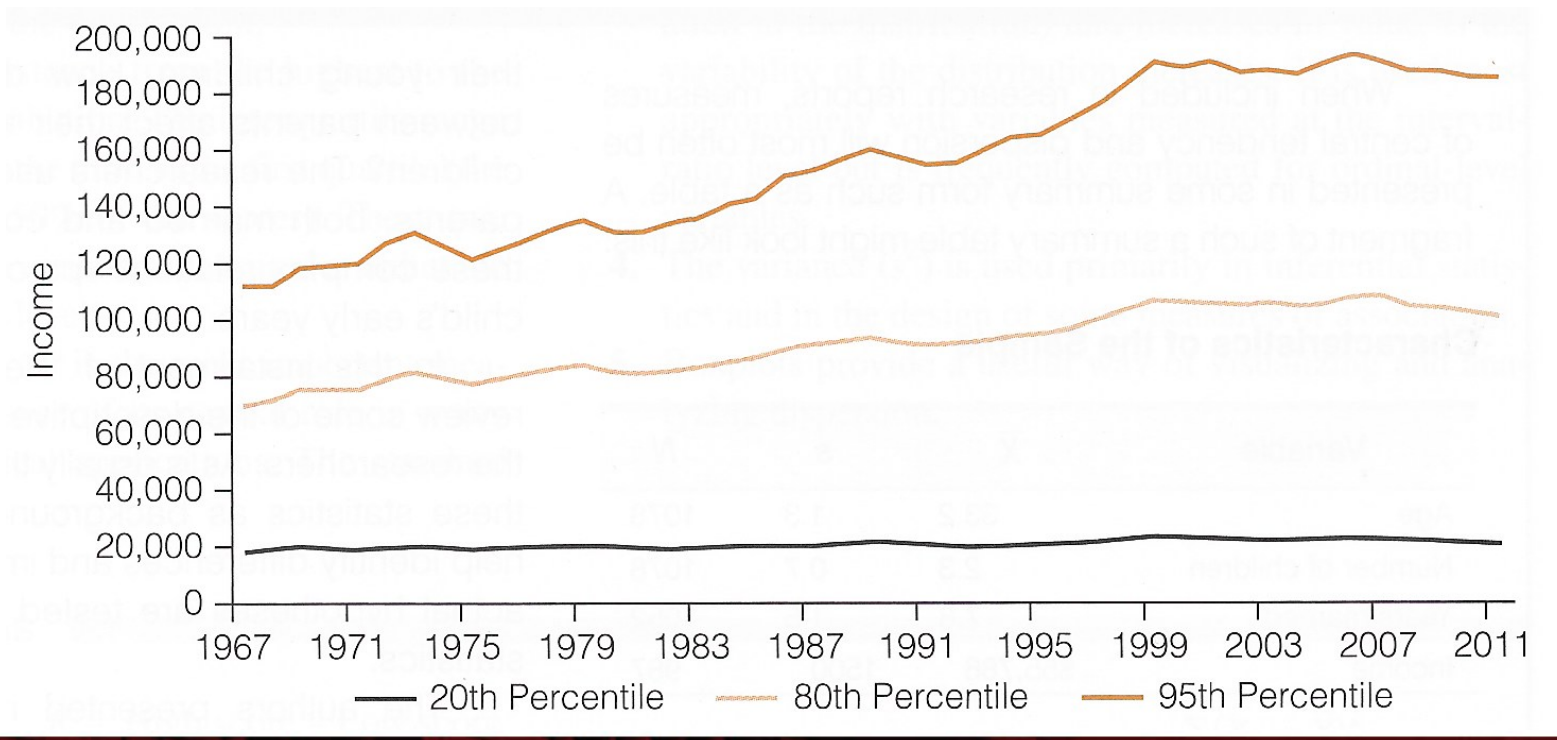

## **Boxplots**

- Boxplot is also known as "box and whiskers plot"
	- It provides a way to visualize and analyze dispersion
	- Useful when comparing distributions
	- It uses median, range, interquartile range, outliers
	- Easier to read all this information than in tables

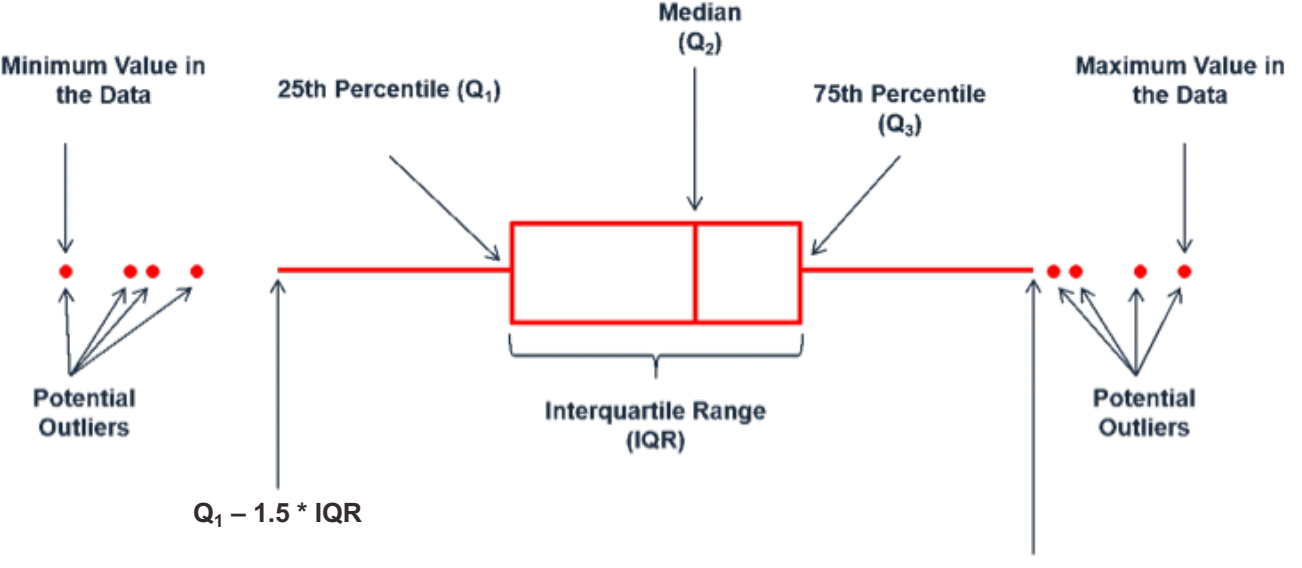

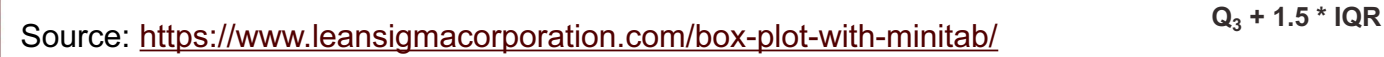

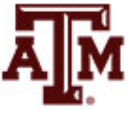

### Income by sex, 2016

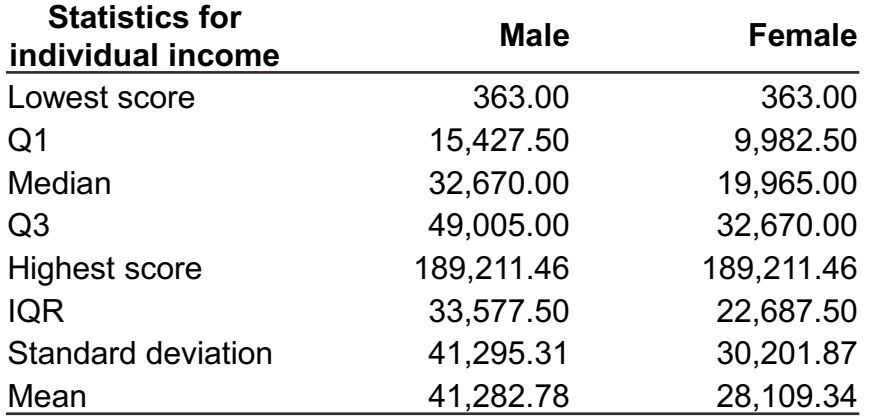

#### **Commands in Stata**

table sex [aweight=wtssall], c(min conrinc p25 conrinc p50 conrinc p75 conrinc max conrinc)

table sex [aweight=wtssall], c(iqr conrinc sd conrinc mean conrinc)

graph box conrinc [aweight=wtssall], over(sex) ytitle(Individual income in constant dollars)

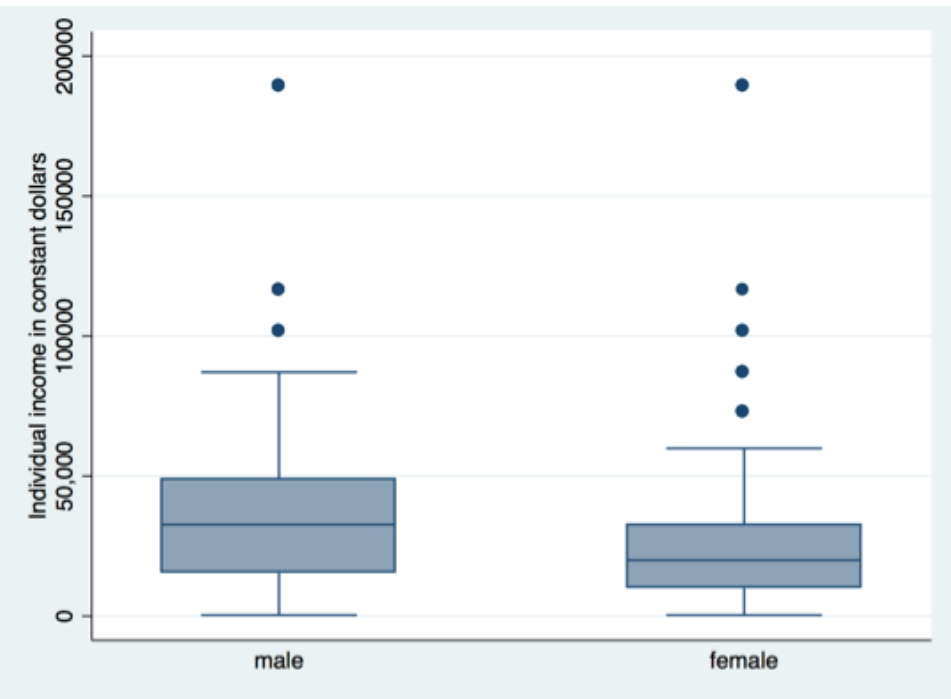

## Income by age group, 2016

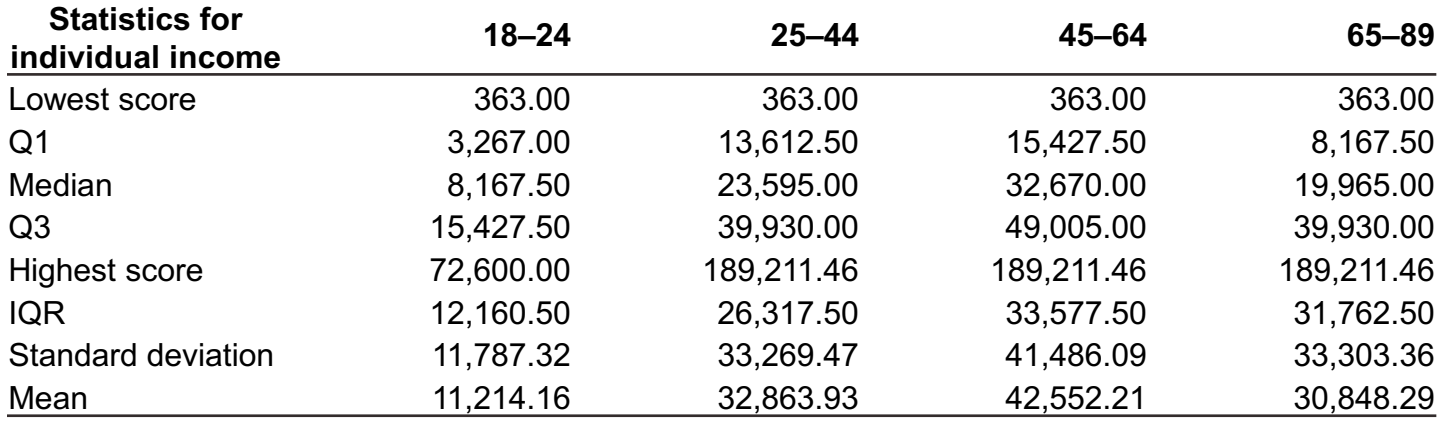

#### **Commands in Stata**

table agegr1 [aweight=wtssall], c(min conrinc p25 conrinc p50 conrinc p75 conrinc max conrinc)

table agegr1 [aweight=wtssall], c(iqr conrinc sd conrinc mean conrinc)

graph box conrinc [aweight=wtssall], over(agegr1) ytitle(Individual income in constant dollars)

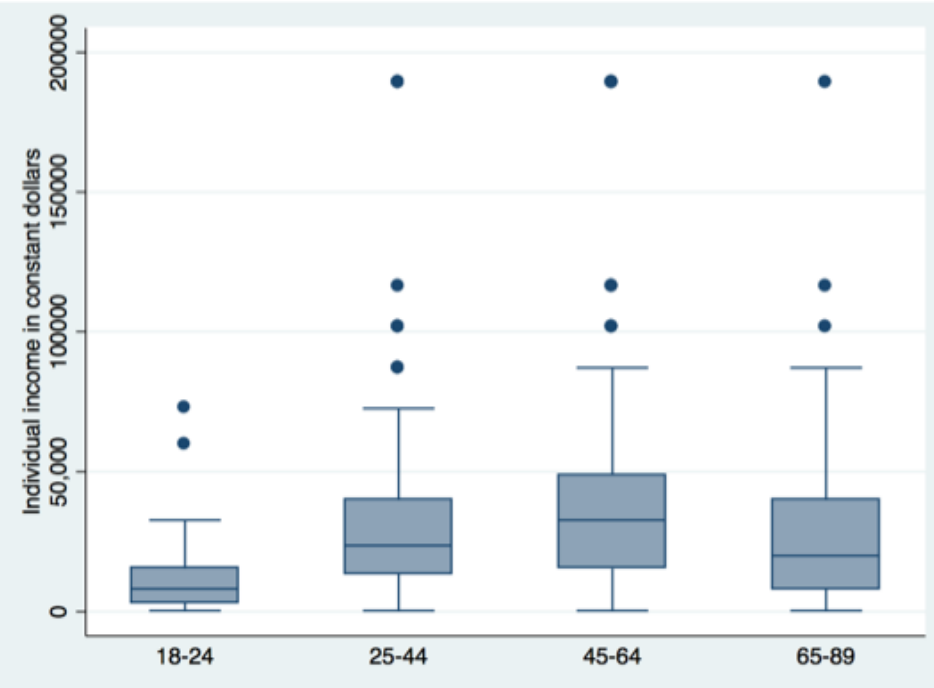

## Income by race/ethnicity, 2016

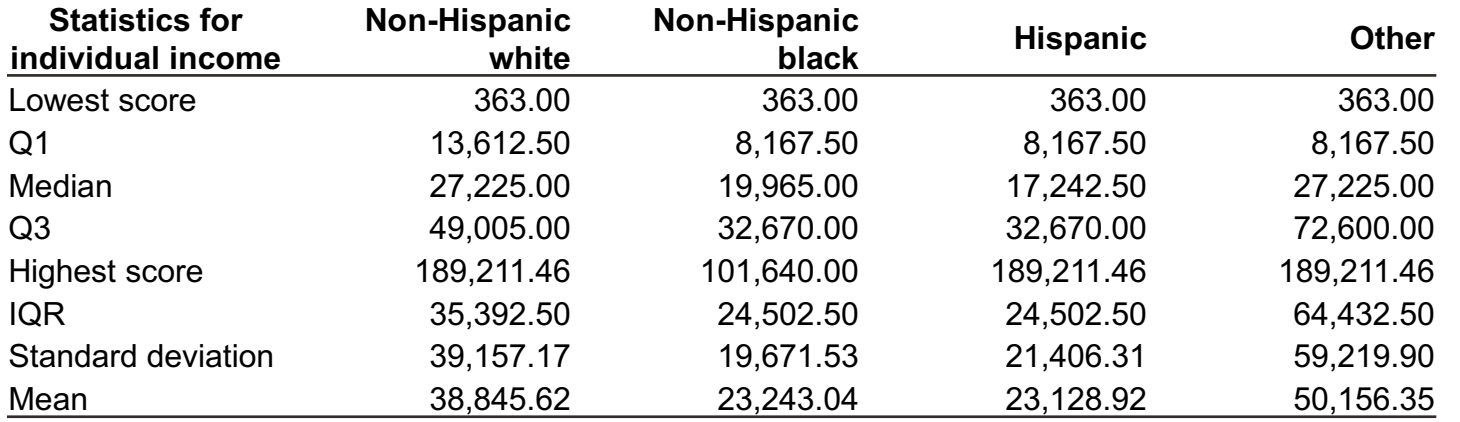

#### **Commands in Stata**

table raceeth [aweight=wtssall], c(min conrinc p25 conrinc p50 conrinc p75 conrinc max conrinc)

table raceeth [aweight=wtssall], c(iqr conrinc sd conrinc mean conrinc)

graph box conrinc [aweight=wtssall], over(raceeth) ytitle(Individual income in constant dollars)

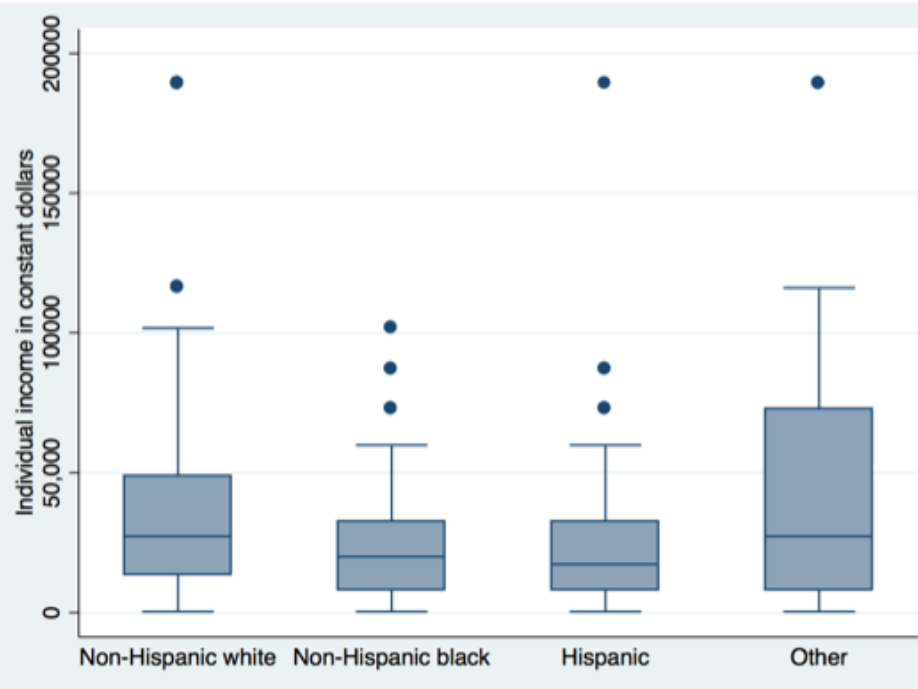

#### Income by sex and age group, 2016

200000

 $\circ$ 

18-24

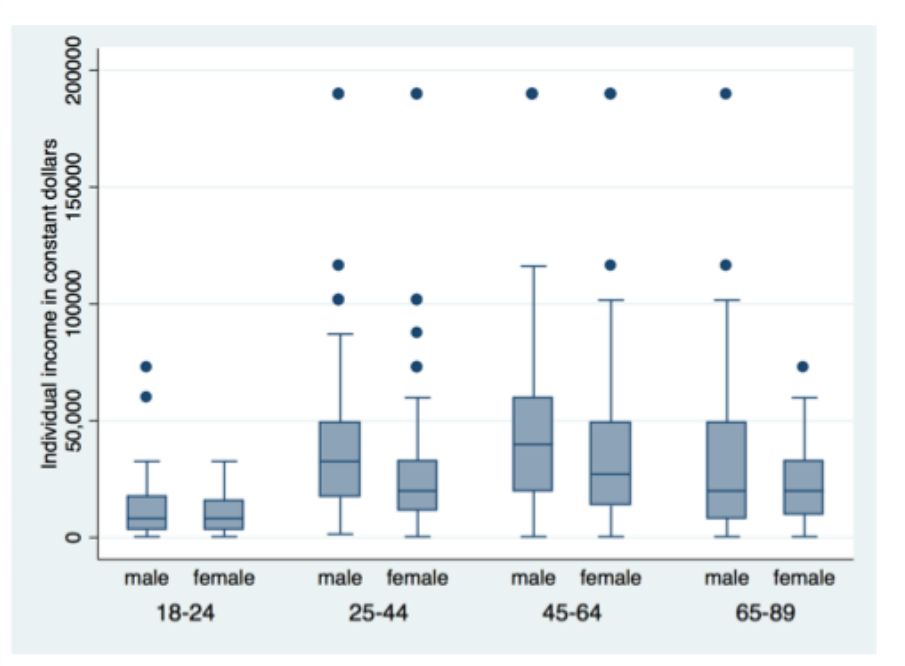

#### **Command in Stata**

graph box conrinc [aweight=wtssall], over(sex) over(agegr1) ytitle(Individual income in constant dollars)

#### **Command in Stata**

 $25 - 44$ 

45-64

male

graph box conrinc [aweight=wtssall], over(agegr1) over(sex) ytitle(Individual income in constant dollars)

65-89

18-24

 $25 - 44$ 

45-64

female

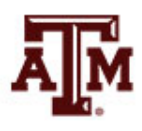

65-89

## Income by sex and race/ethnicity, 2016

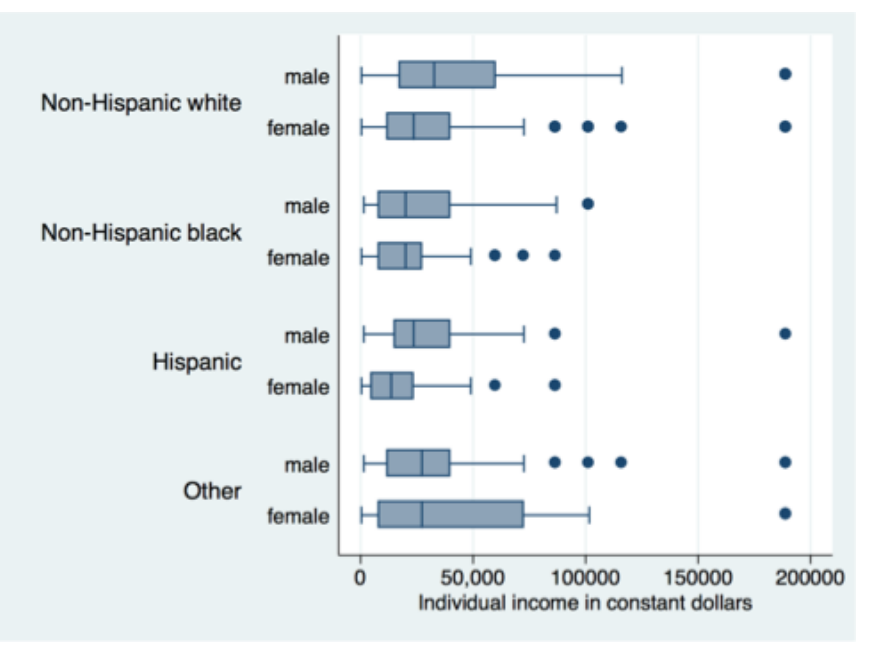

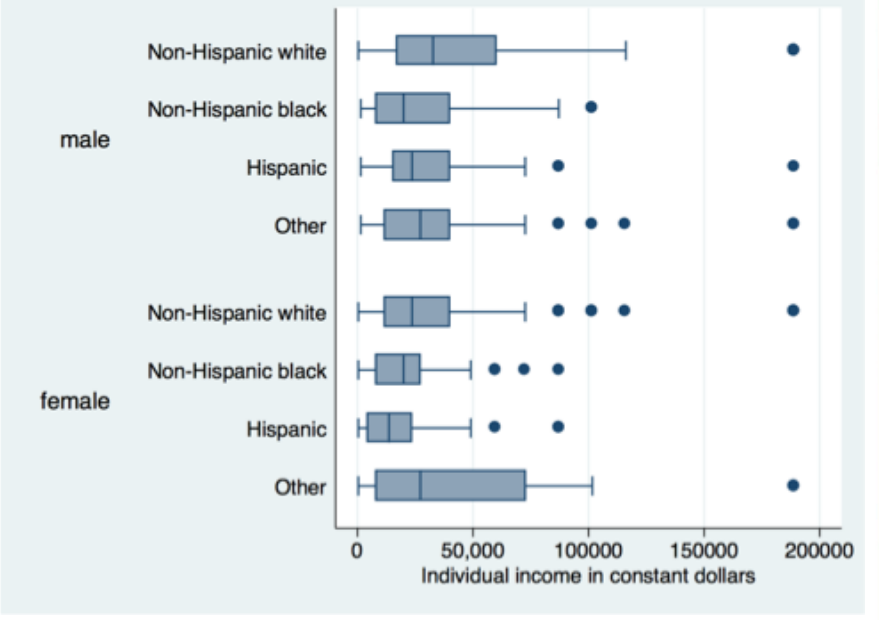

#### **Command in Stata**

graph hbox conrinc [aweight=wtssall], over(sex) over(raceeth) ytitle(Individual income in constant dollars)

#### **Command in Stata**

graph hbox conrinc [aweight=wtssall], over(raceeth) over(sex) ytitle(Individual income in constant dollars)

## Income by age group and race/ethnicity, 2016

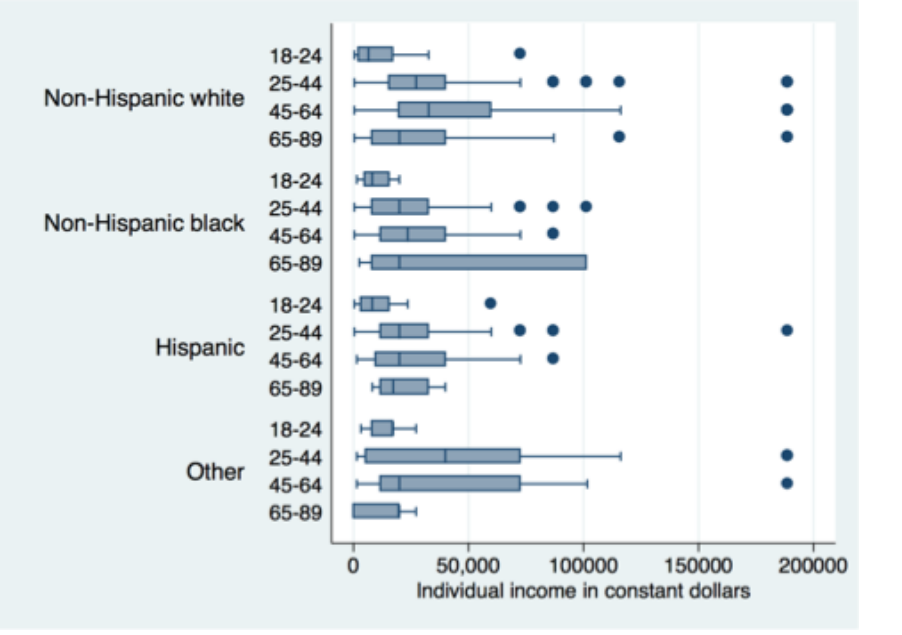

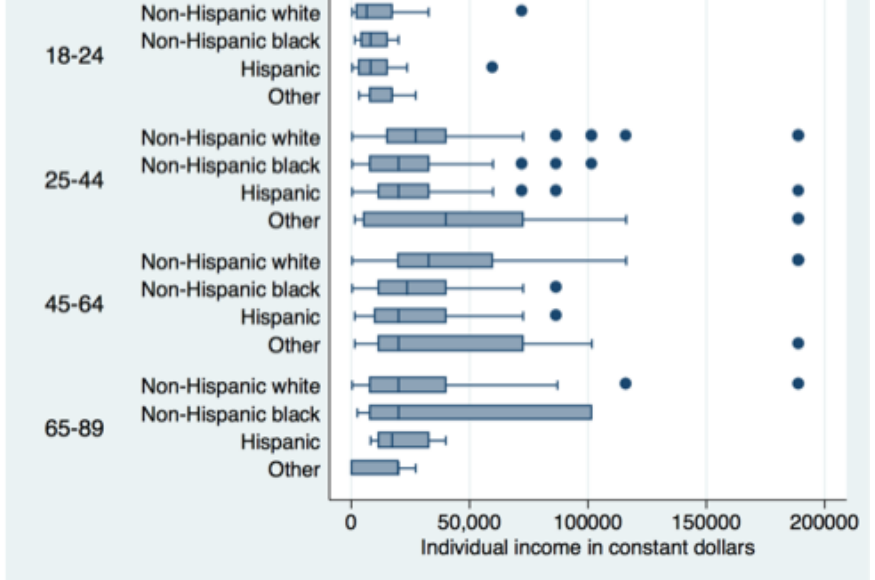

#### **Command in Stata**

```
graph hbox conrinc [aweight=wtssall], 
over(agegr1) over(raceeth) 
ytitle(Individual income in constant 
dollars)
```
#### **Command in Stata**

graph hbox conrinc [aweight=wtssall], over(raceeth) over(agegr1) ytitle(Individual income in constant dollars)

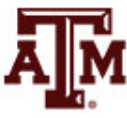

## Income by sex, age group, and race/ethnicity, 2016

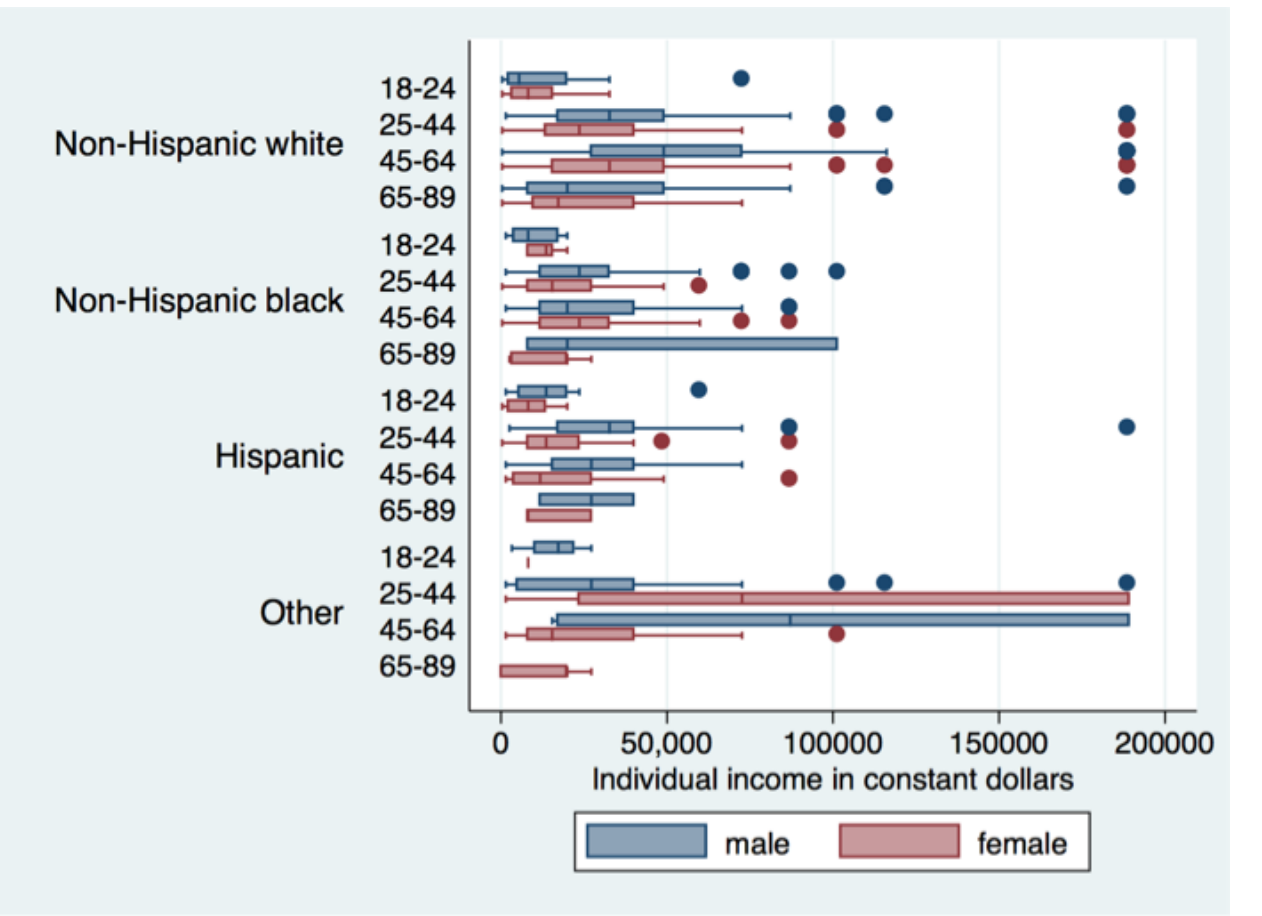

graph hbox conrinc [aweight=wtssall], over(sex) over(agegr1) over(raceeth) ytitle(Individual income in constant dollars)

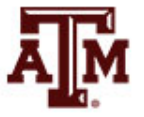

Source: 2016 General Social Survey.

# **Summary**

- Measures of dispersions are higher for more diverse groups
	- Larger samples and populations
- Measures of dispersions decrease, as diversity or variety decreases
	- Smaller samples and more homogeneous groups
- The lowest possible value for range and standard deviation is zero
	- In this case, there is no dispersion

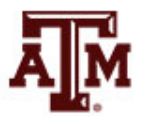

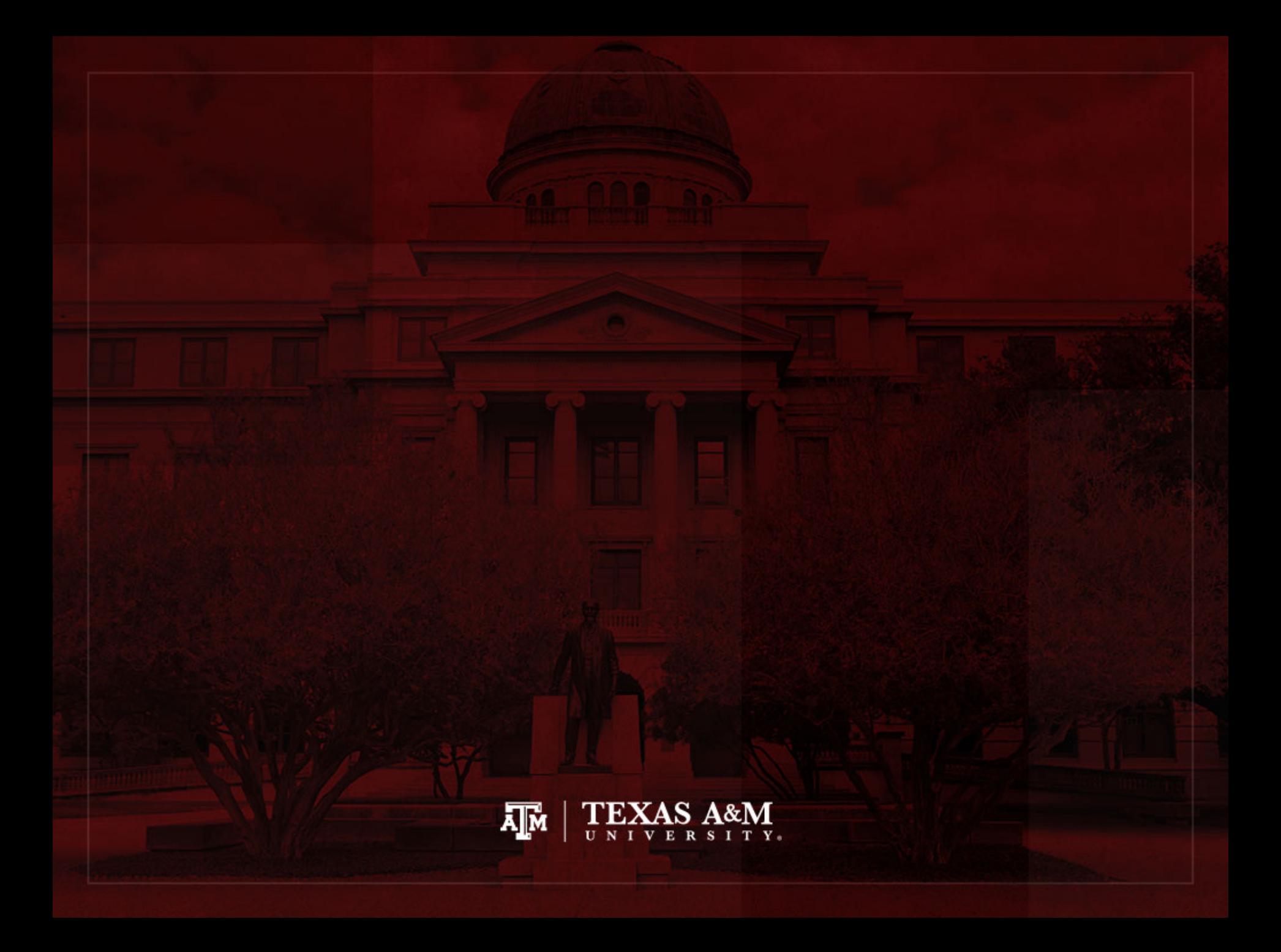